## Índice

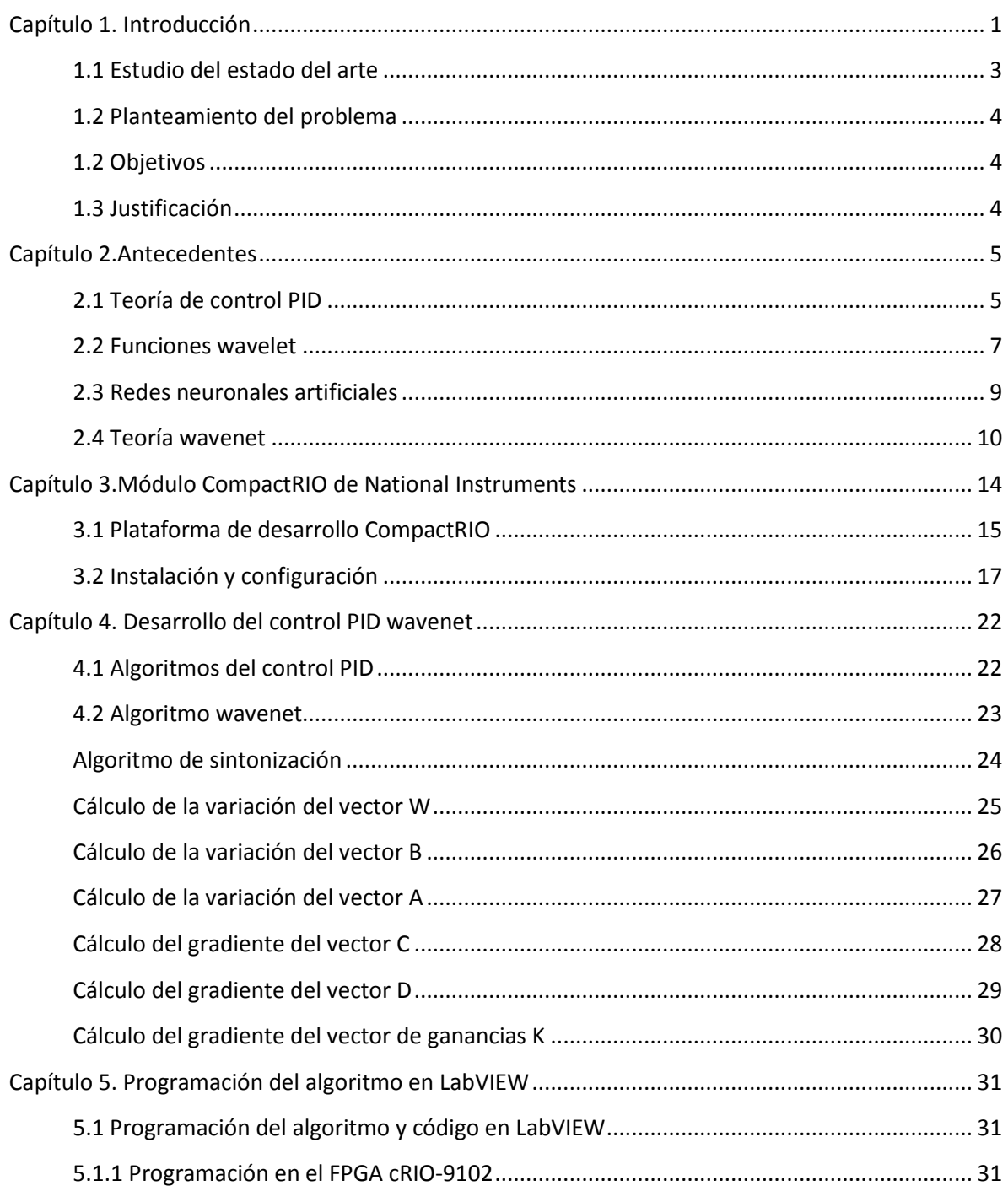

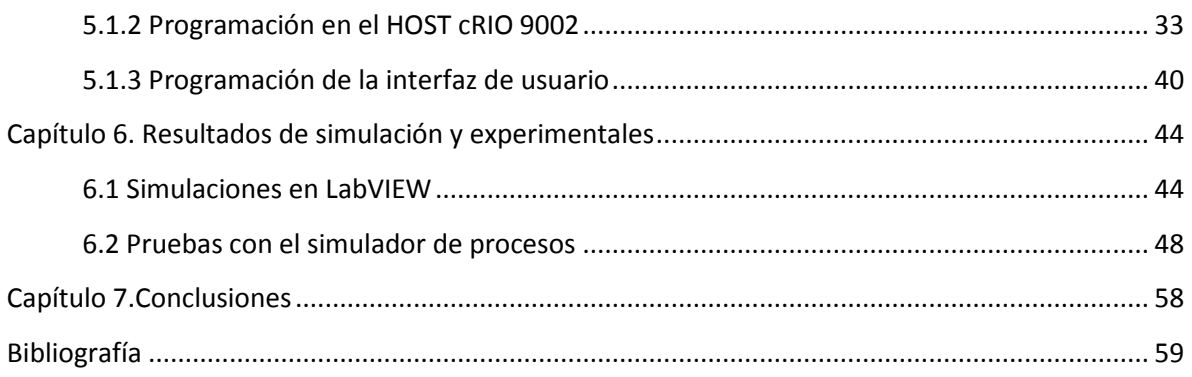